ПОВЫШЕНИЕ КАЧЕСТВА ПОДГОТОВКИ СПЕЦИАЛИСТОВ В КОНТЕКСТЕ ПРИМЕНЕН ИНФОРМАЩИОННО-**KOMMYHIIKAIIIIOHHISIX ТЕХНОЛОГИИ В** ПРЕПОДАВАНИИ СПЕ ДИСЦИПЛИН

Информационно – коммуникационные технологии уже довольно широко вошли в образовательные учреждения и получили широкое распространение.

Назрела необходимость разрабатывать и применять компьютерные технологии на уроках для развития интереса к обучению и повышению качества знаний.

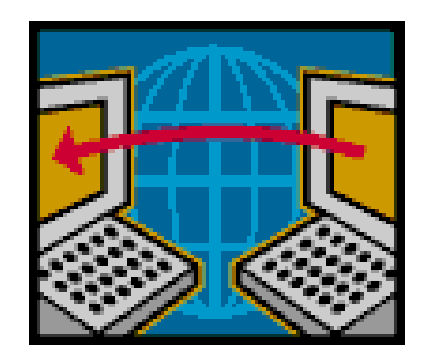

# ФОРМЫ ИКТ:

- Использование готовых электронных продуктов
- Использование мультимедийных презентаций
- Использование ресурсов сети Интернет
- Использование программного обеспечения (ПО, предназначенное для интерактивной доски)
- Использование ИКТ в сочетании с методом проектов
- Создание видеоуроков
- Проведение Zoom конференции

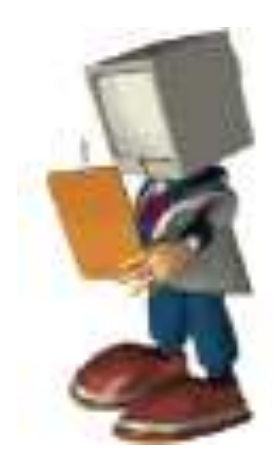

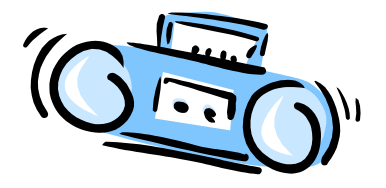

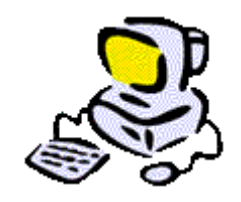

*Информационные технологии значительно расширяют возможности предъявления учебной информации. Применение цвета, графики, звука, всех современных средств видеотехники позволяет воссоздавать реальную обстановку деятельности.*

*Компьютер позволяет существенно повысить мотивацию обучающихся к обучению. ИКТ вовлекают учащихся в учебный процесс, способствуя наиболее широкому раскрытию их способностей, активизации умственной деятельности.*

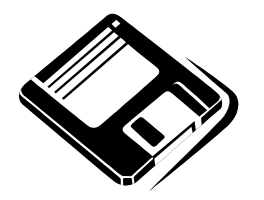

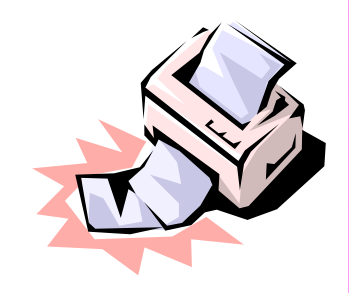

*Современные студенты предпочитают восприятие информации в динамике, особенно с помощью интенсивного визуального ряда, а не текста. Ориентация сегодня делается на мультимедийное образование. Грамотное использование этих средств развивает ресурсы современного урока и оптимизирует учебный процесс.*

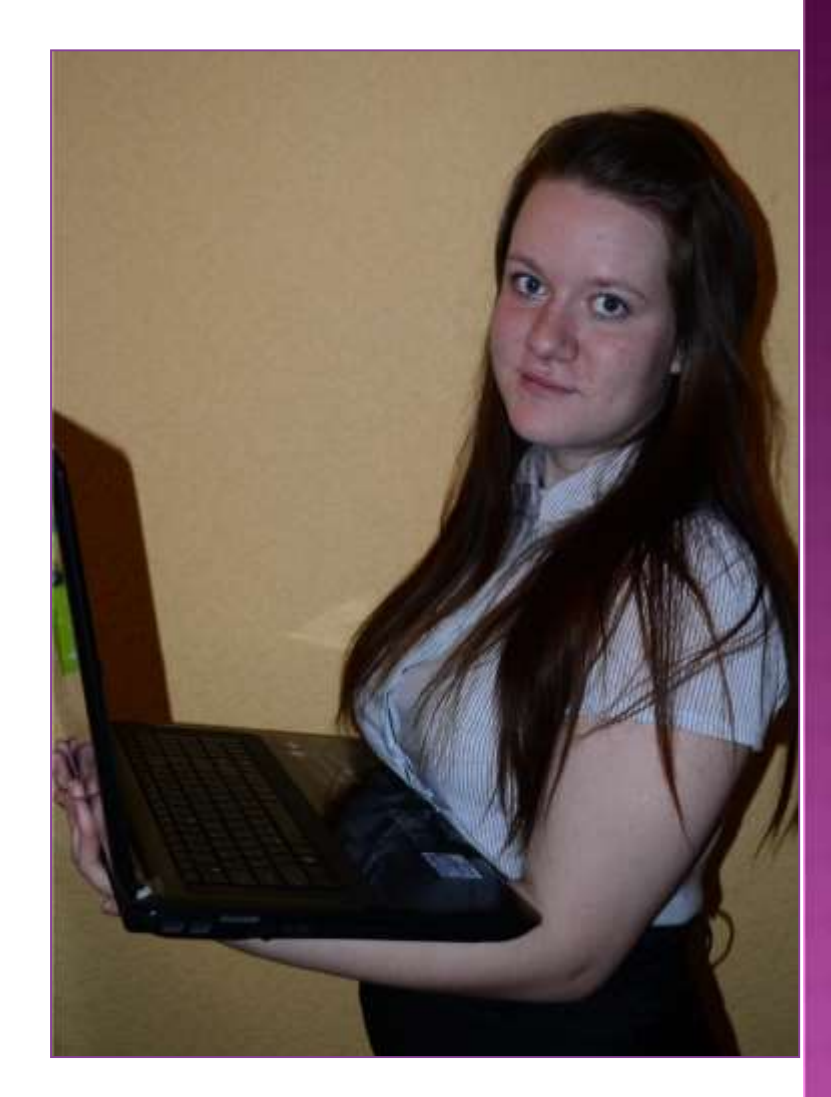

Используя уроки – презентации в своей работе я заметила, как легко поддерживать интерес обучающихся к предмету, как возрастает их активность и производительность на уроке, как идёт наиболее успешное усвоение материала, в учебной жизни появляется элемент новизны, повышается мотивация учения.

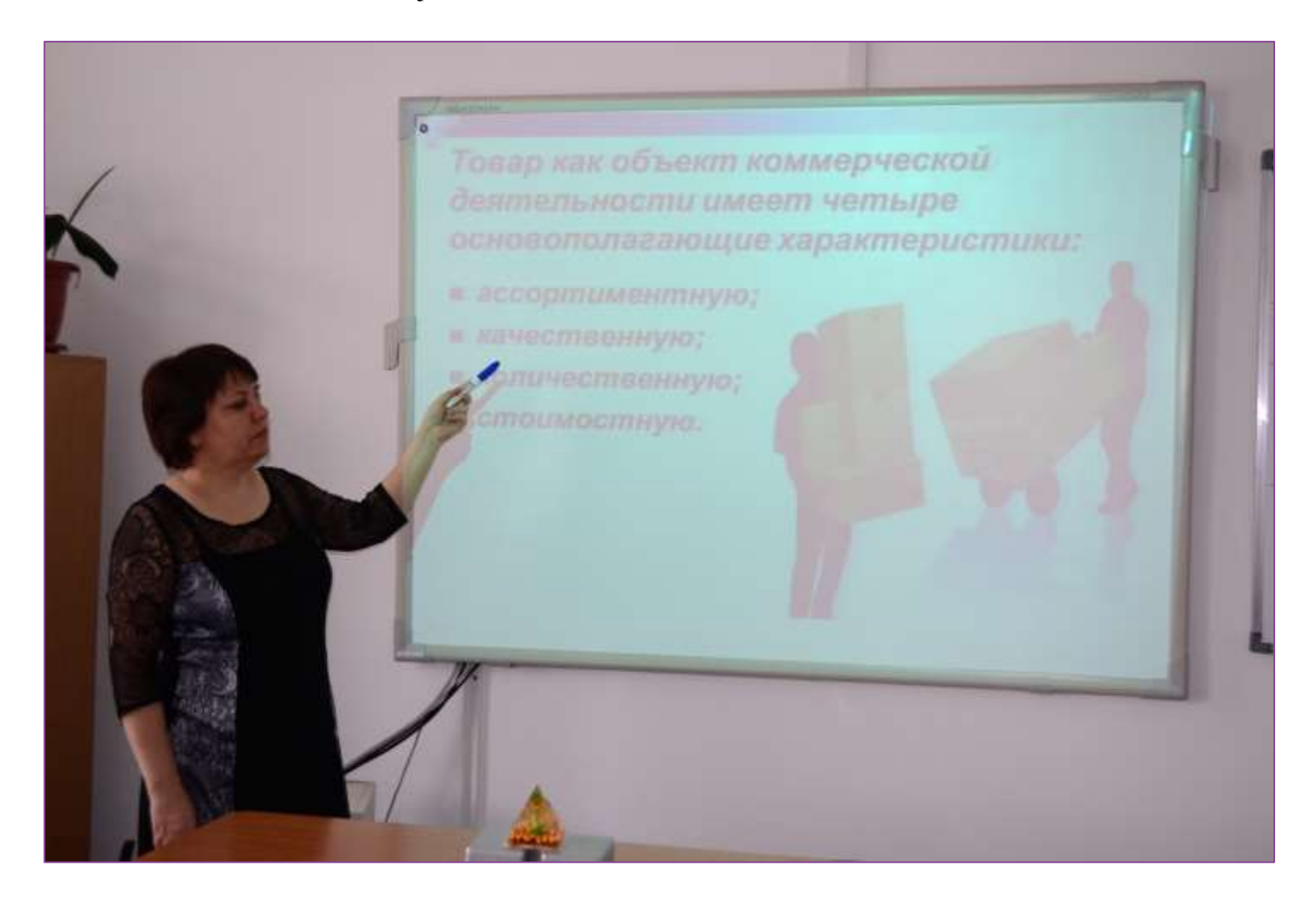

## Здания и сооружения.

 $8 - 0.155$ 

y. Ø.

/ HOWTHIA

 $\circ$ 

## **Схема активного счета**

## **ДЕБЕТ КРЕДИТ**

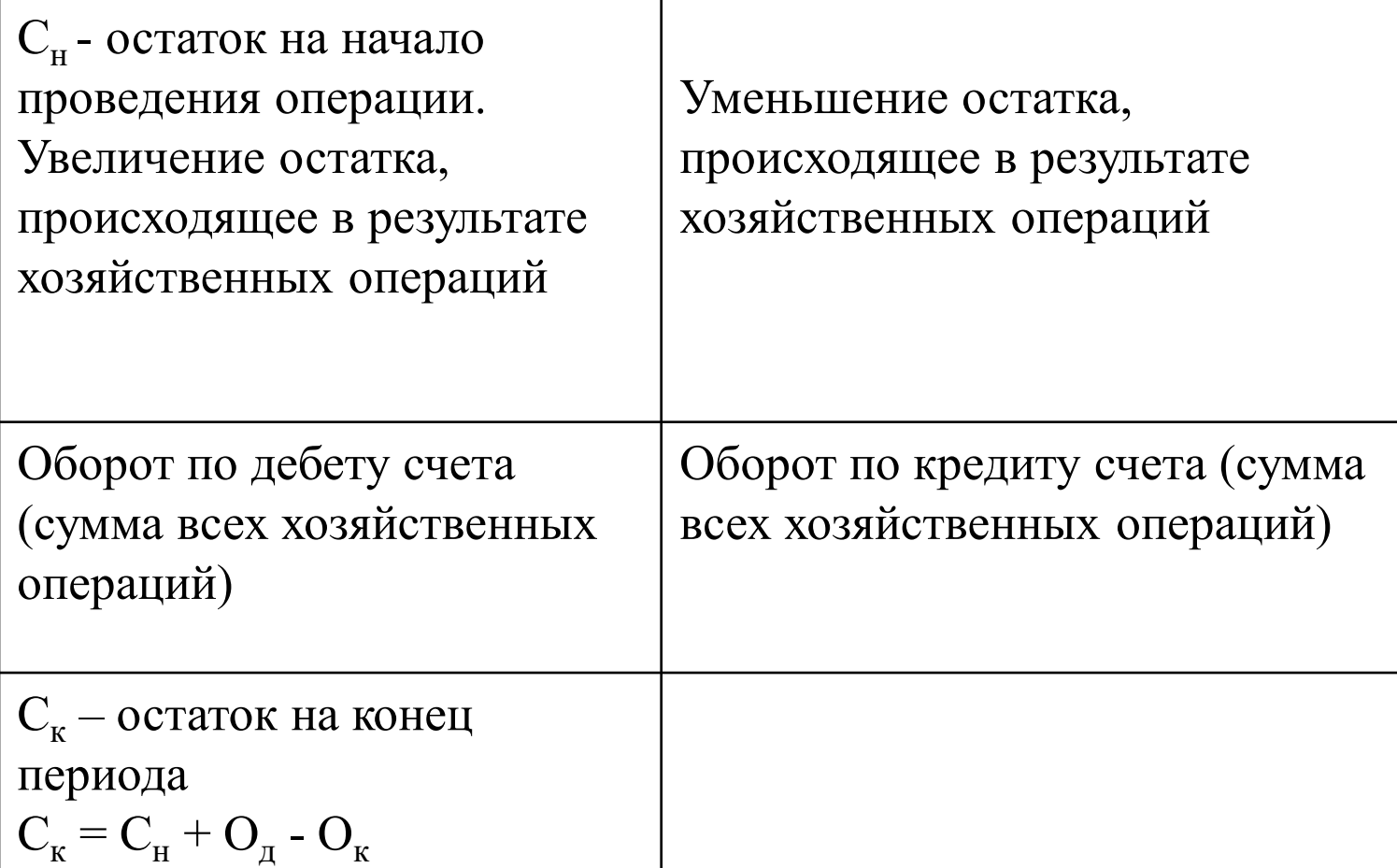

## **Схема пассивного счета**

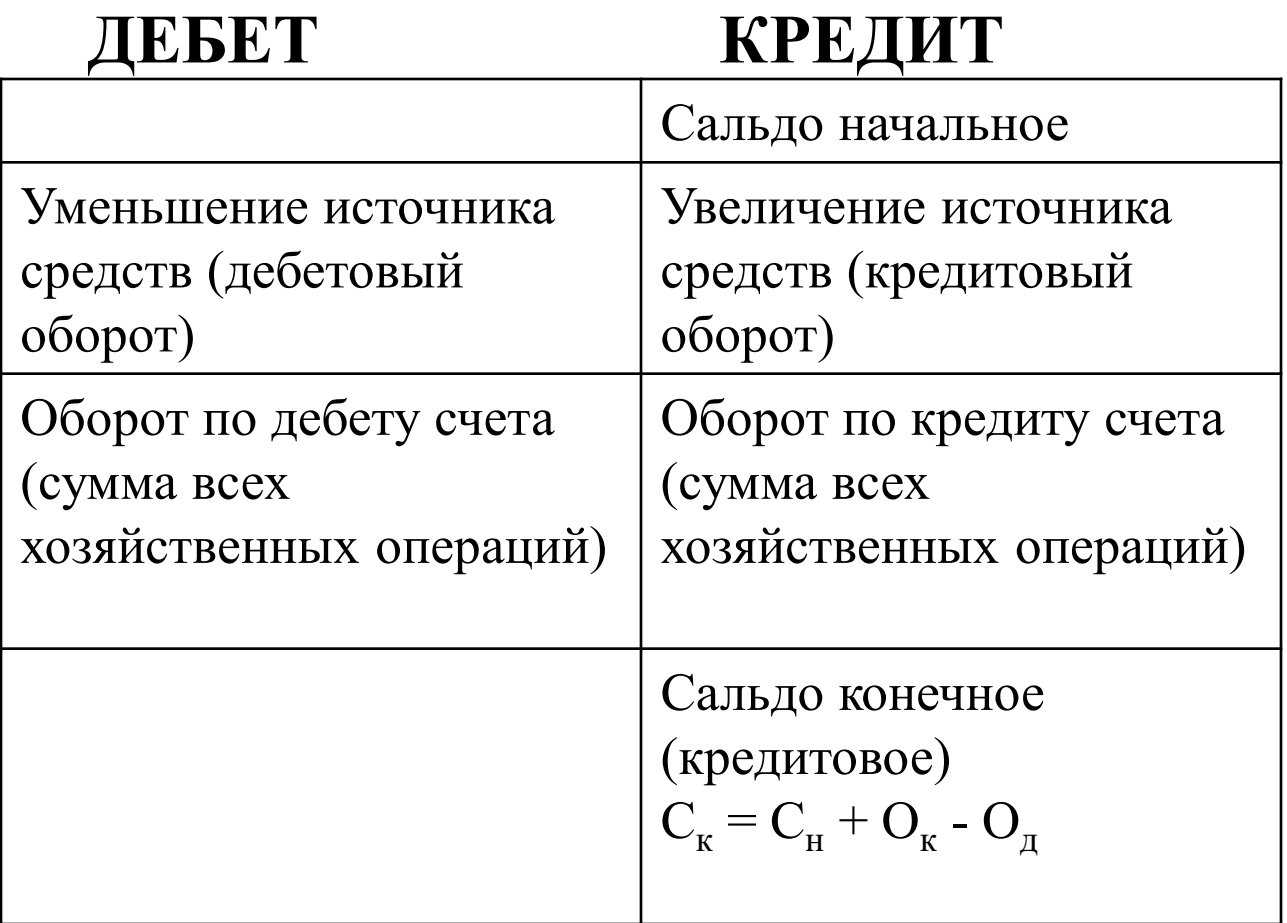

#### Определение «износ»:

«Пикс» первично к ионятно «амортазация». Терния «амортизация» произошло от лагинского слова amortisatio, которое дословно переводится как опесациони». Под термином америкация понтнают гоределенные действия, сиганные с учетом изиливаемого имуаюства, которые применяются и течение крока полезного использования соответствующих. объектов и обеспечивающие перенос их стоимости на производимую тролумина (услуги, работы). Сроком полезного использования ивляется первол, в течение которого использование объекта основных средств принубели экономические именды (домед) организация. Итак, америтация но довежное возмещение извосо основных средств путем выпочения части /их стоимет в элергии на выпуск продукции. Амертизация имается ящиховним финаческого и морального извеса основных средств, ее, в отличие от извеся нельзя измерить, она нематериальна, ее можно лишь вашчиственни призолить - начислить.

#### Себестоимость и калькуляция

- Себестоимость произведенной<br>прадунции - это денежное<br>выражение оценки затрат<br>производственных факторов,<br>необходимых деятельности,<br>связанной с выпуском и<br>связанной с выпуском и<br>оказанной с выпуском и<br>оказанной с выпуском оказанием услуг.

. Калькулиция представляет собой<br>спосеб исчисления себестоимости<br>единицы продукции. В калькуляции<br>обобщаются затраты предприятия в<br>денежной форме на производство<br>и реализацию конкретного вида

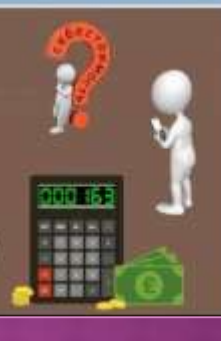

Раздел 8. «Счета производственного учета» 8110 Основное производство 8210 Полуфабрикаты собственного производства 8310 Вспомогательные производства 8410 Накладные расходы

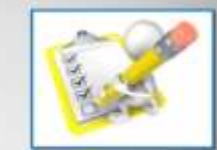

#### Учет депежных средств в кассе предприятия

Кисса-то споциалы обордования изотвражные пластение принял аналогии малонических принялогии состояния других менютелей. Выразникое словных покращей воздаемостическ каждары, коомрый жизного и материалыка-аганталианын тизим (к.<br>композиточкого доогонду а полной материалыкий аталгандагын ти и локам строго выпускать принцип

Динамике средства в высотранно учение в учреждением более им **JIPPECK TELEN TRITIAN** 

.<br>Селотната периодными досументата на денежным спервания в<br>кассе изписной доменованиями

представления с складают необходим подоле которовалары булагу. Поэрые экономичем должны болу<br>«прынимистраумистентивления»

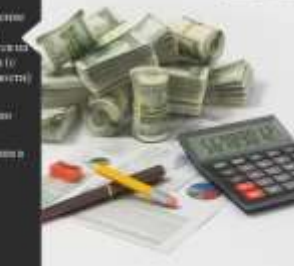

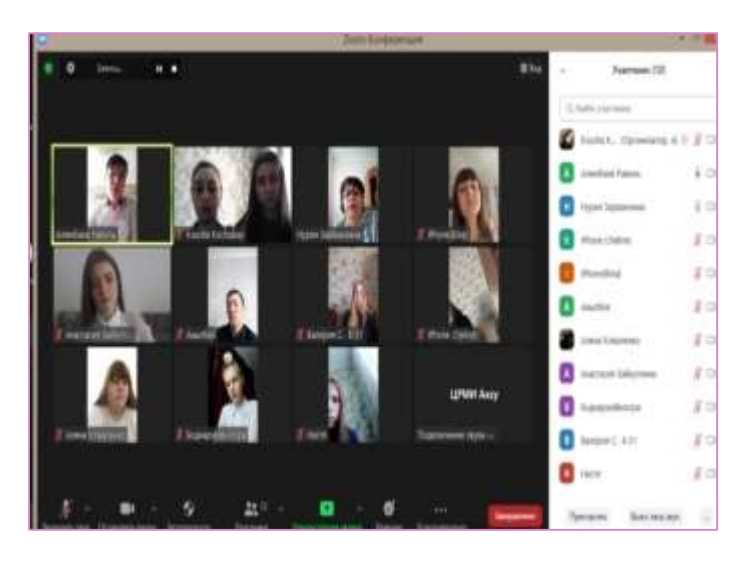

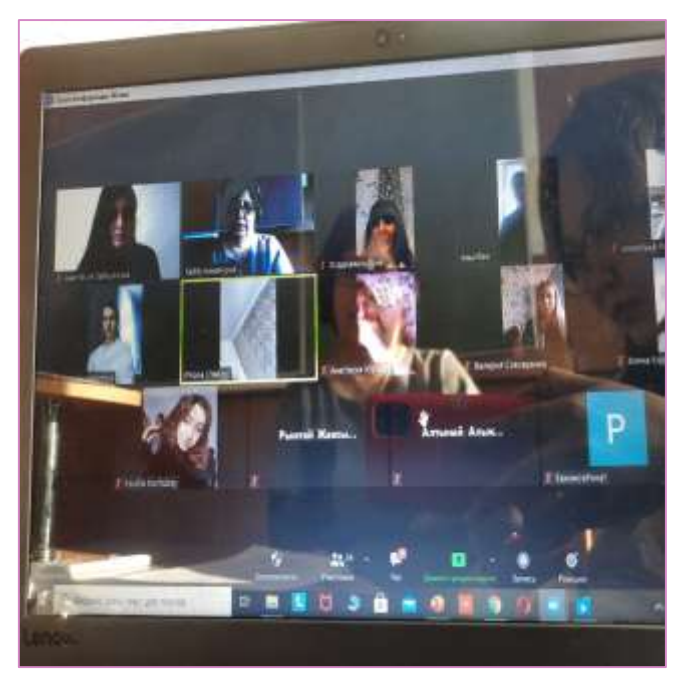

*Сегодня я узнал … Было интересно … Было трудно … Теперь я могу … Я научился … У меня получилось … Урок дал мне для жизни … Мне захотелось … Я понял, что …*

## **Пример №2 Определить полную себестоимость изделия «В» по следующим исходным данным:**

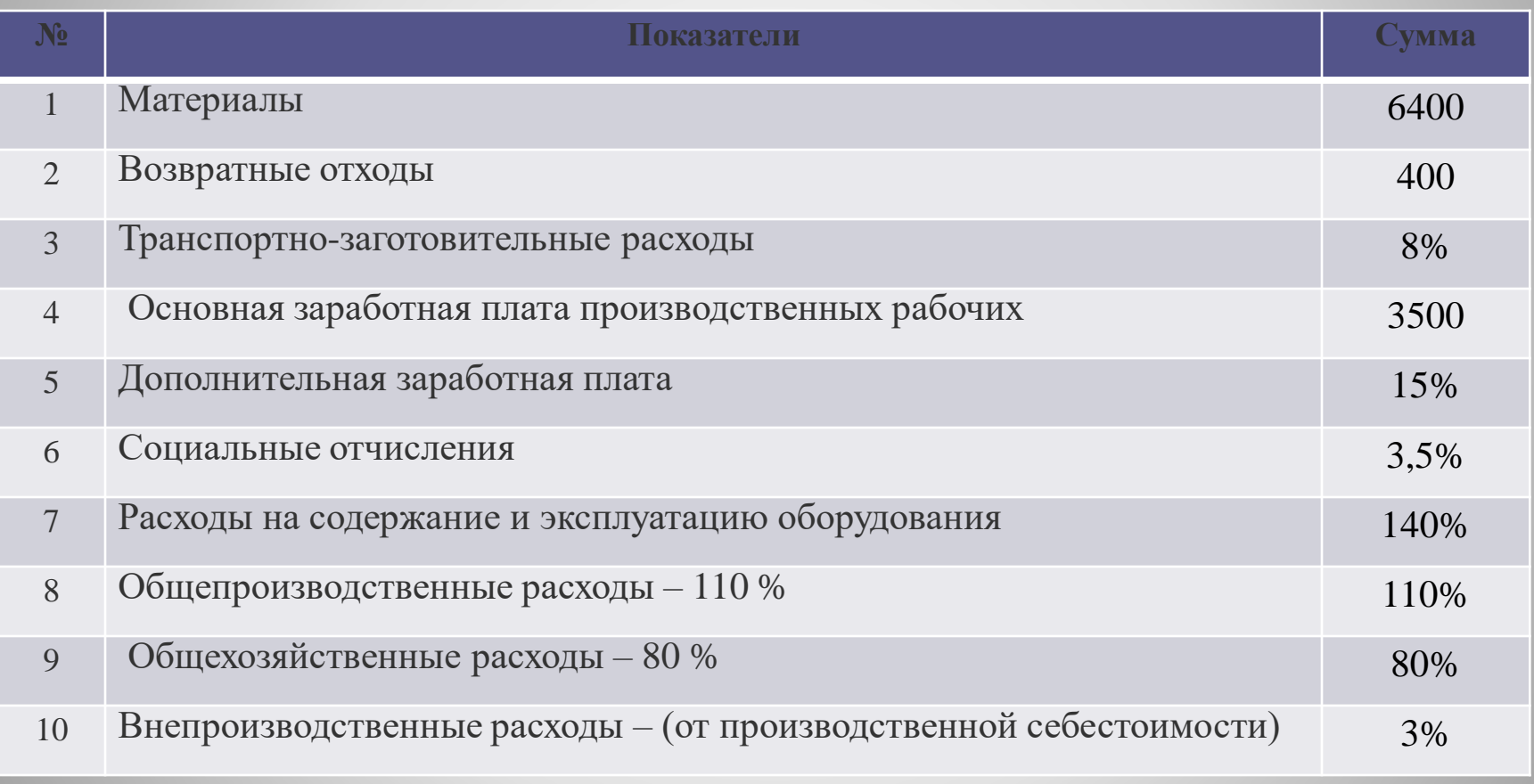

## **Решение Оформим расчёты в табличной форме:**

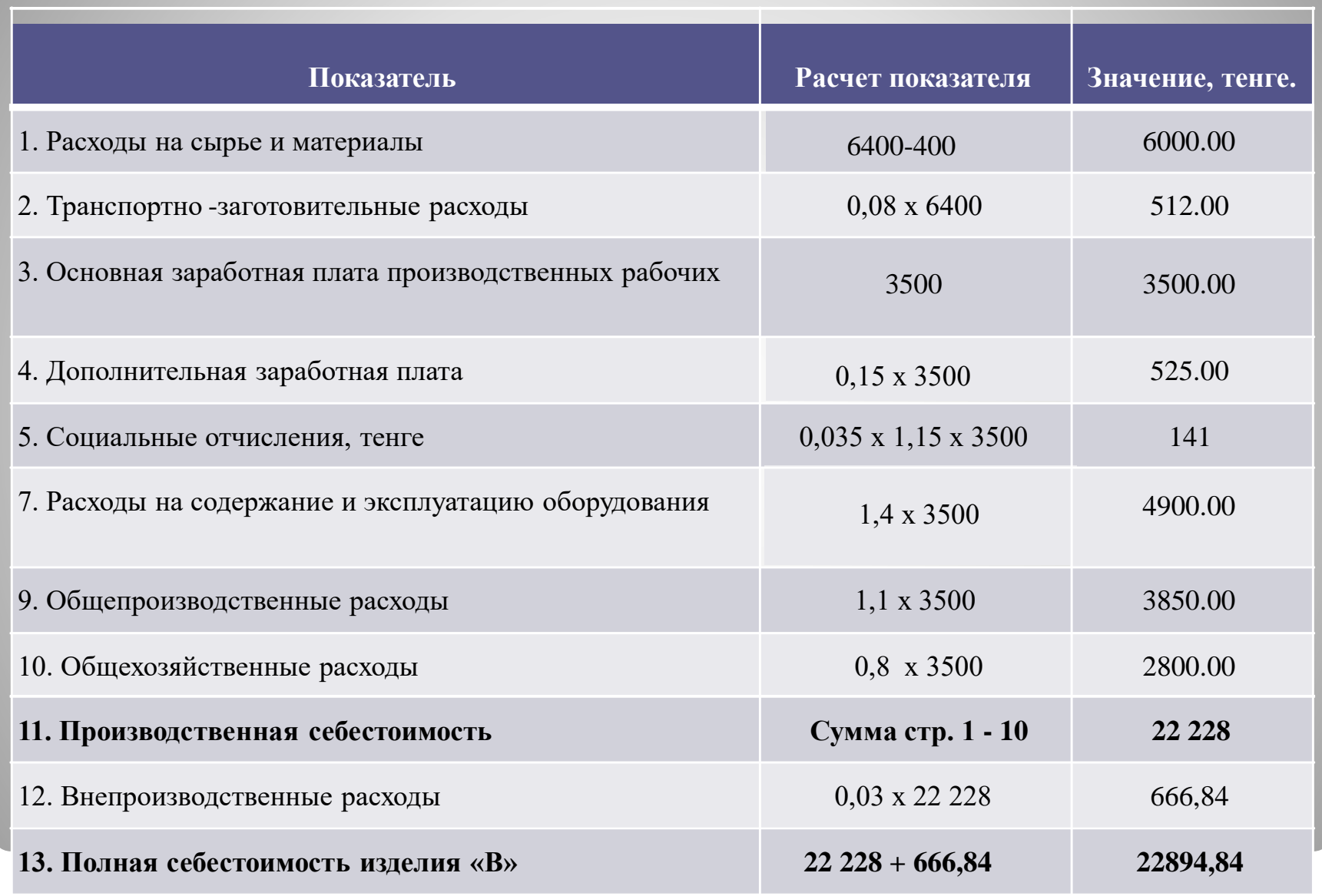

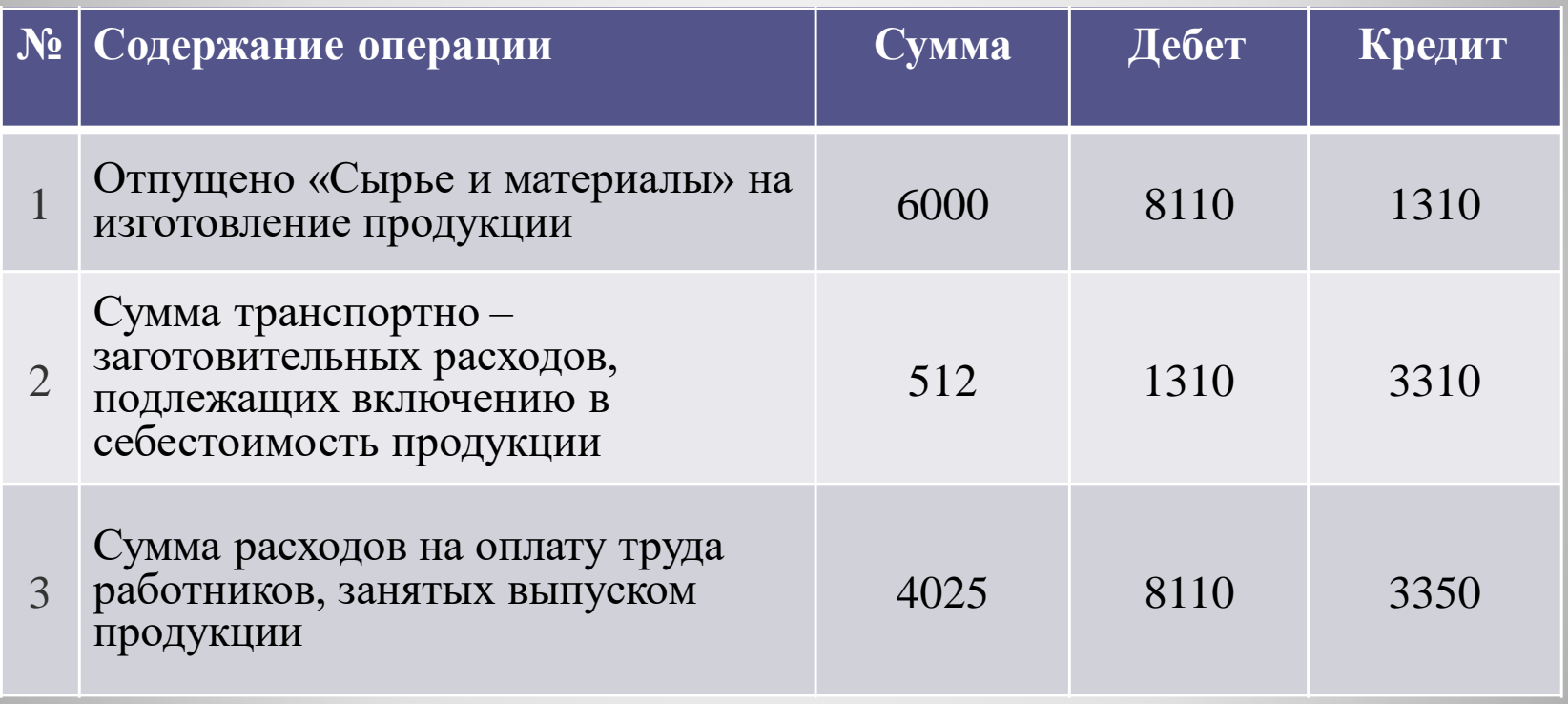

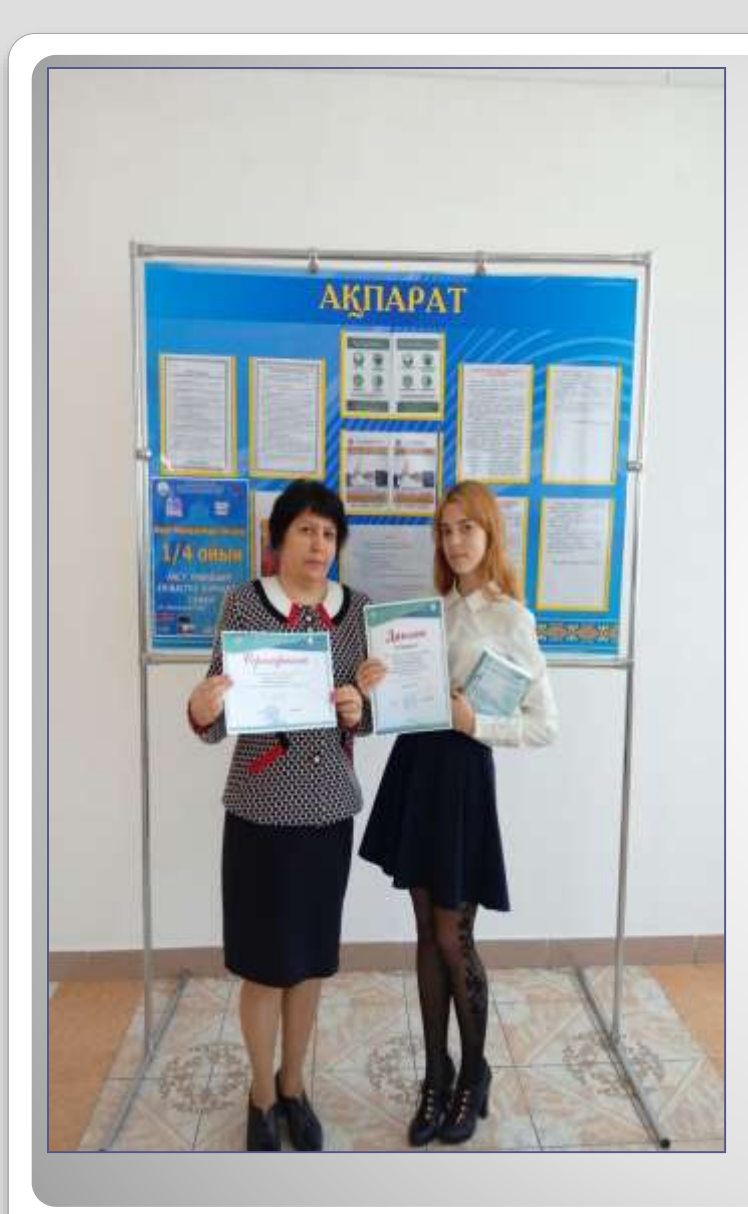

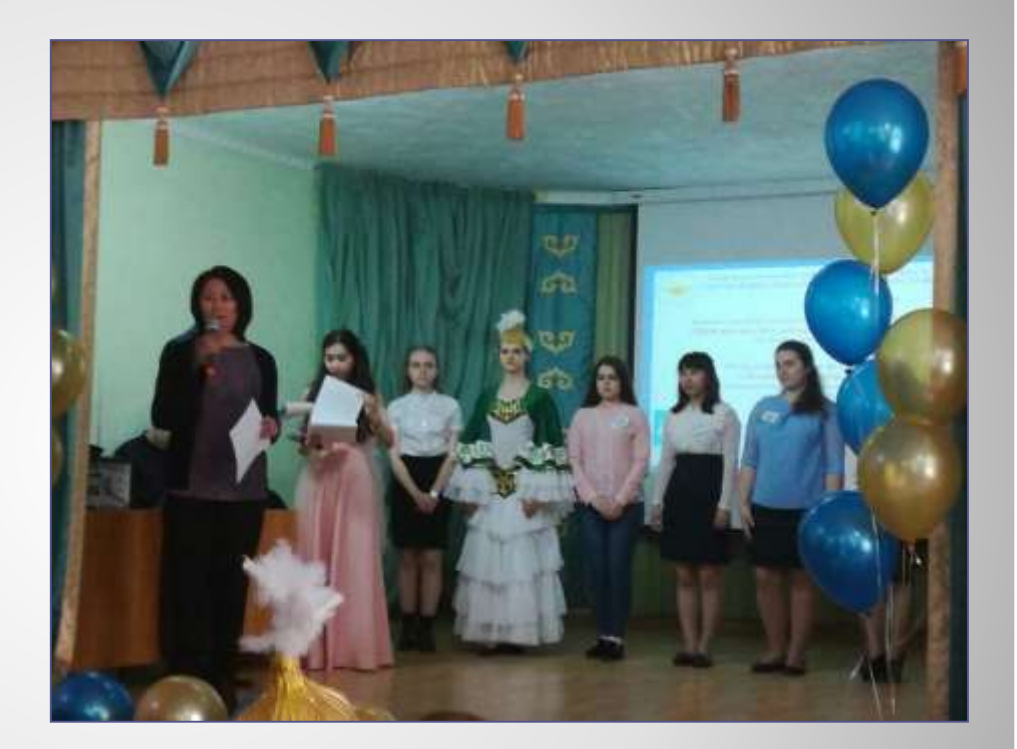

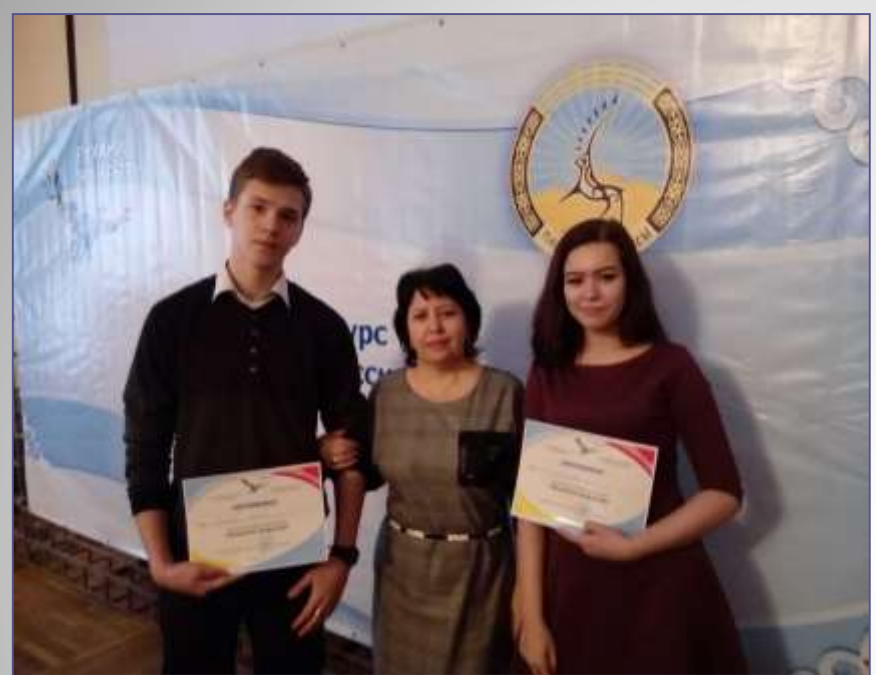

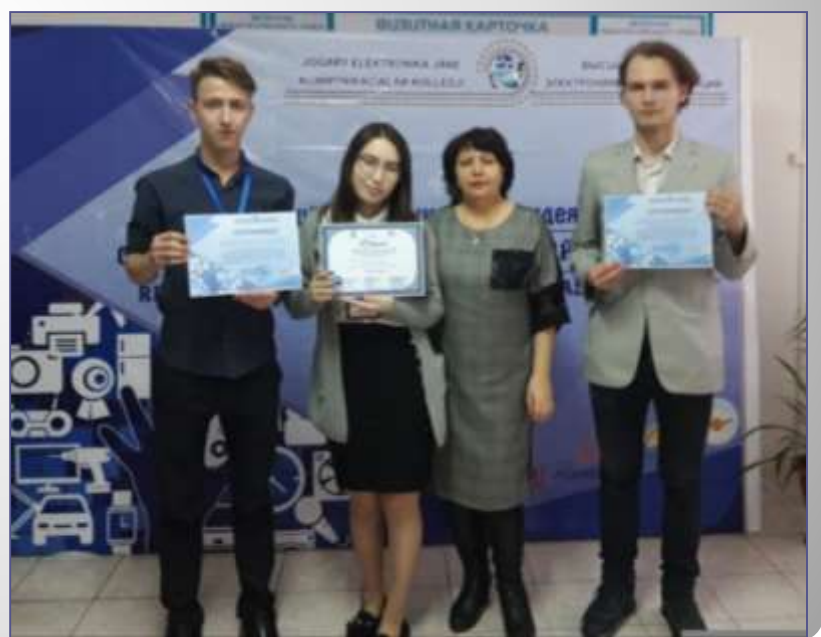

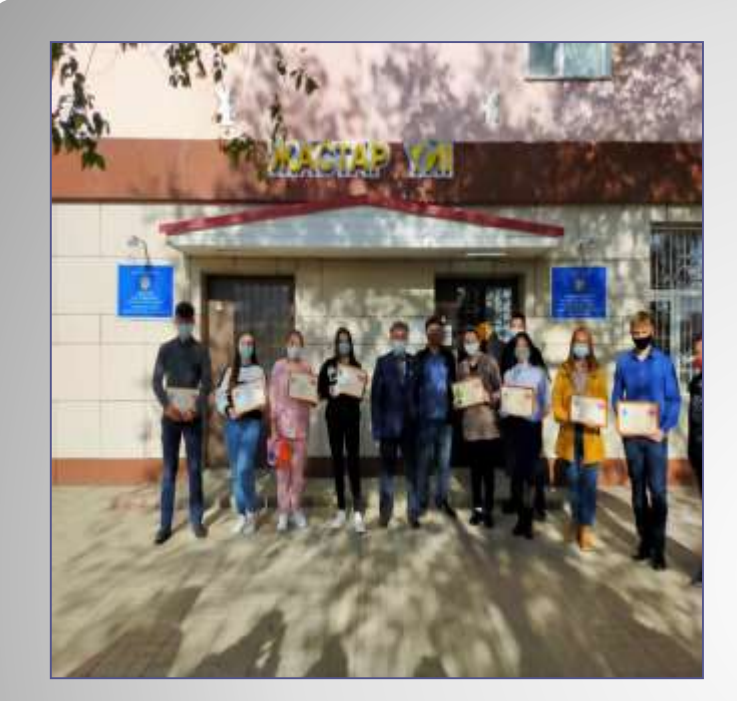

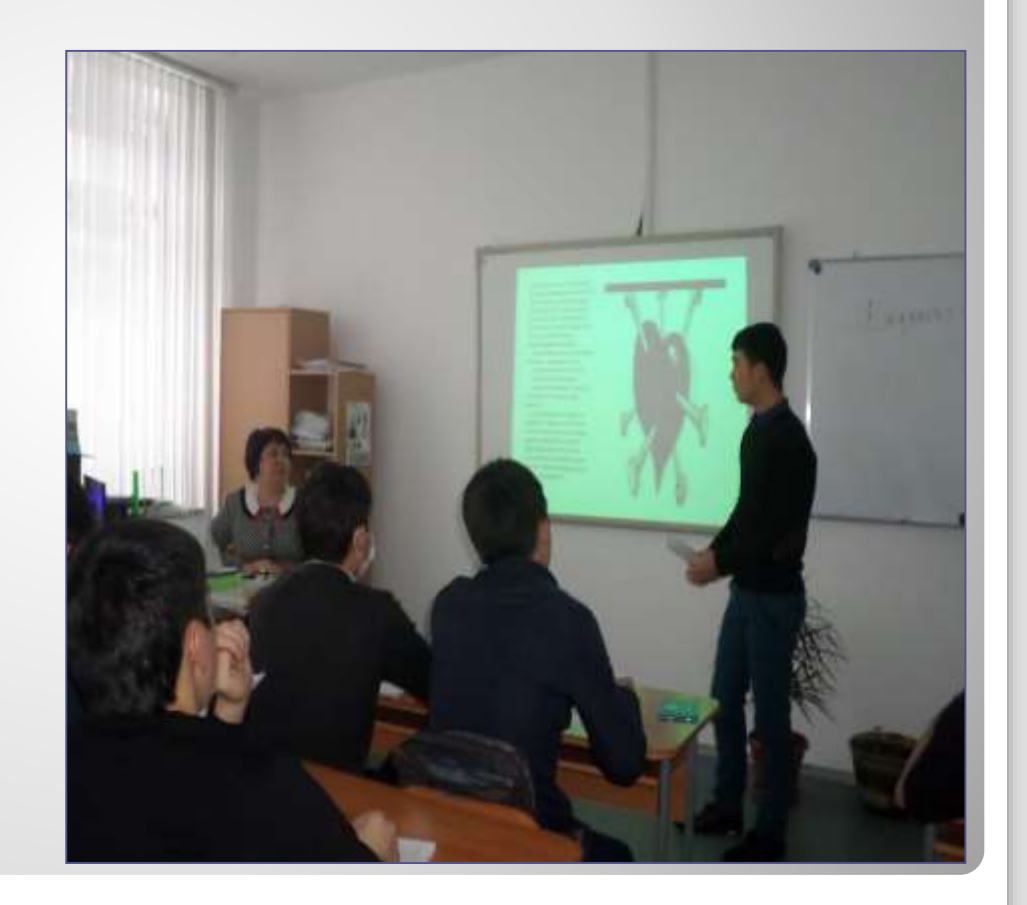

### **Международная научная конференции «ХХ Сатпаевские чтения» 2020**

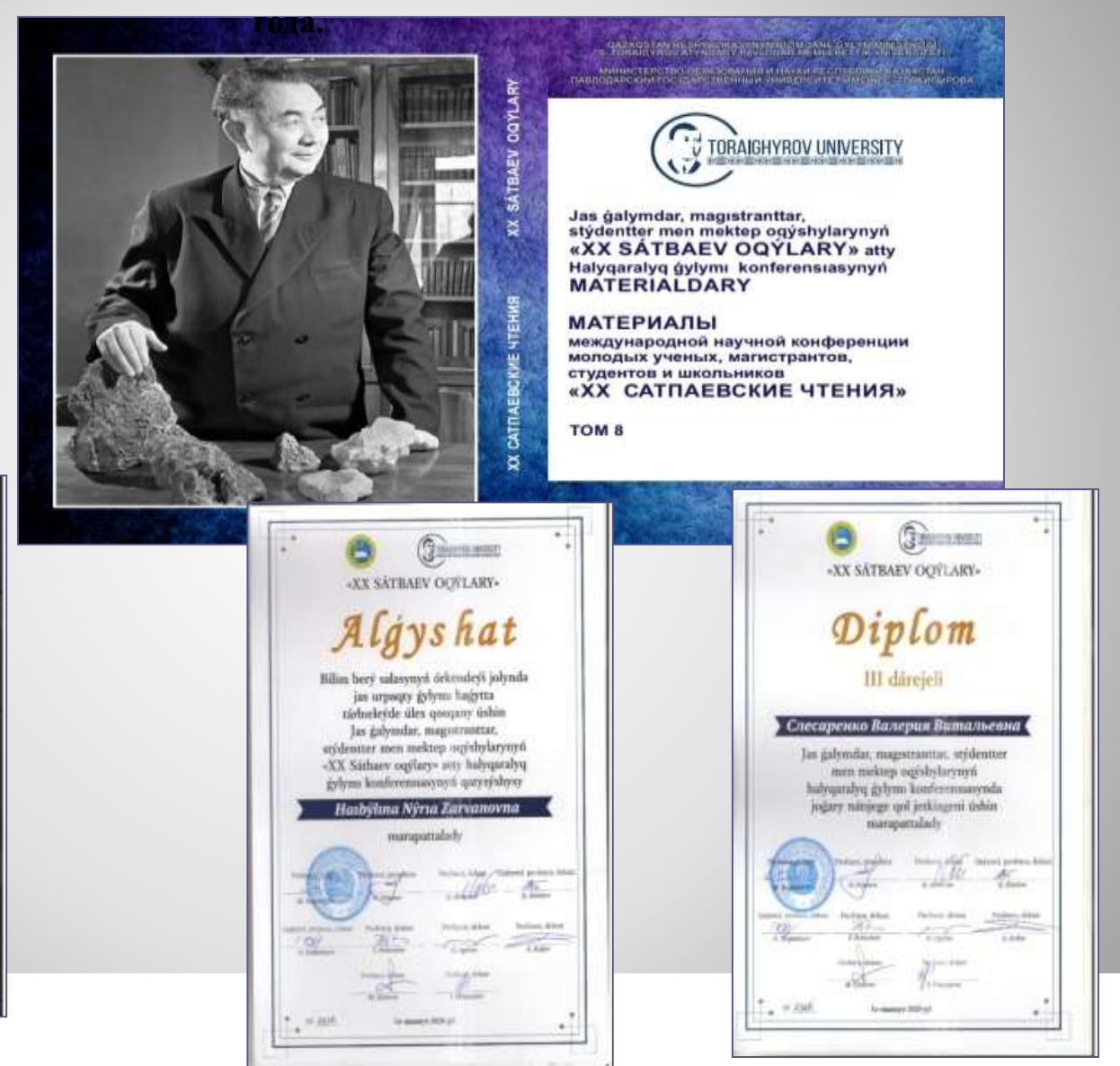

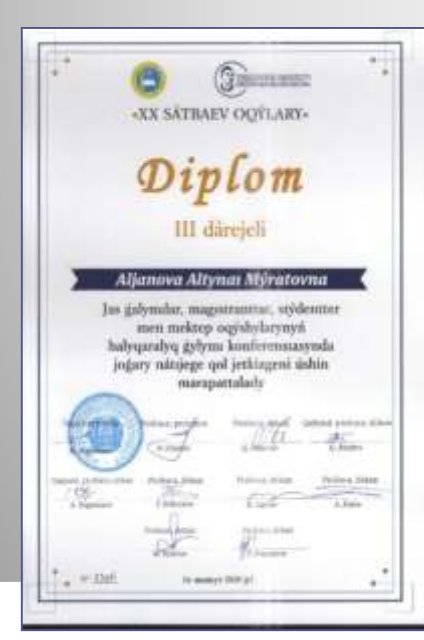

*Активное использование компьютерных технологии решают сразу несколько задач:*

- *1. Самостоятельный поиск информации;*
- *2. Применение полученных знаний на практике;*
- *3. Умение работать в группе.*

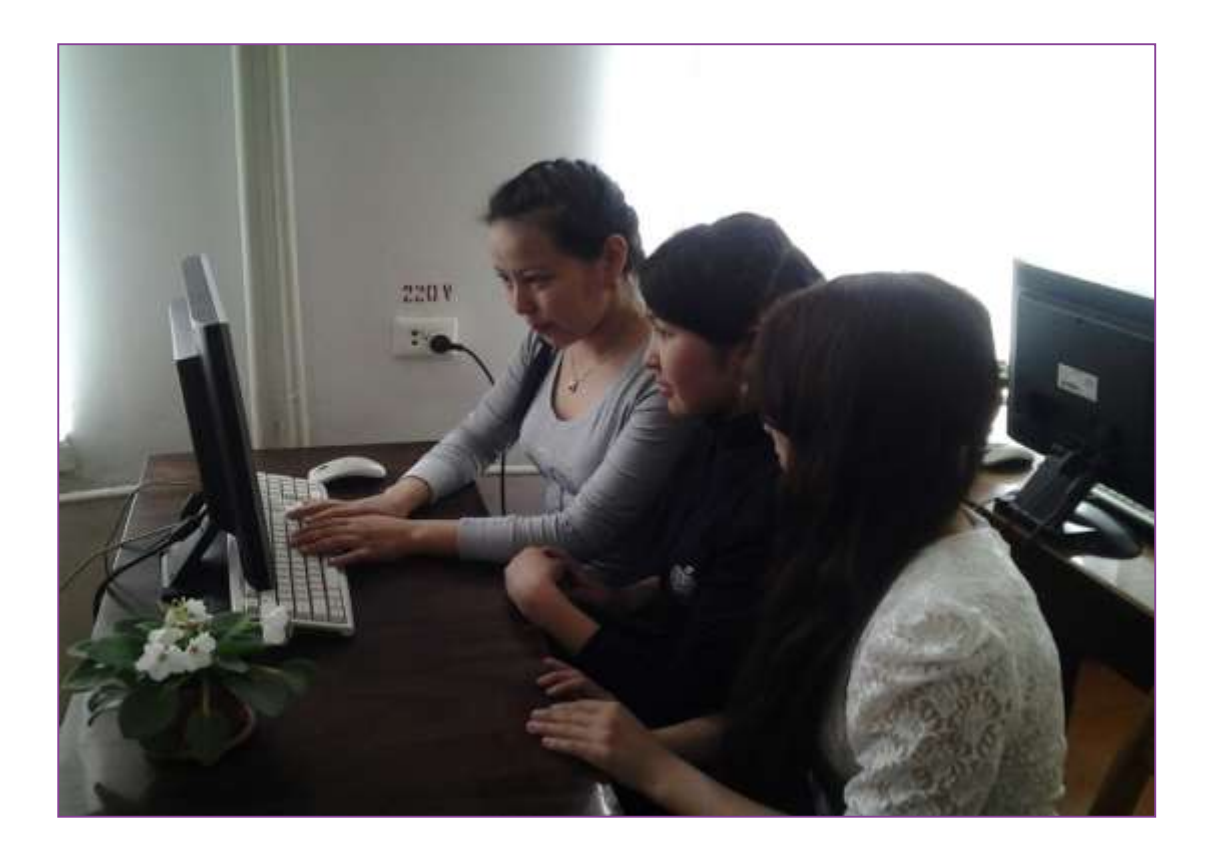

ИКТ позволяет сэкономить время и сделать работу более эффективной, осуществлять поиск информации, решать большее количество задач, проанализировать результаты, воспользоваться графическими возможностями компьютера, способствуют развитию интереса учащихся к изучаемому предмету, стимулированию познавательной и творческой активности и самостоятельности учащихся, формированию коммуникационных навыков, обеспечению объективного контроля знаний, качества усвоения материала учащимися.

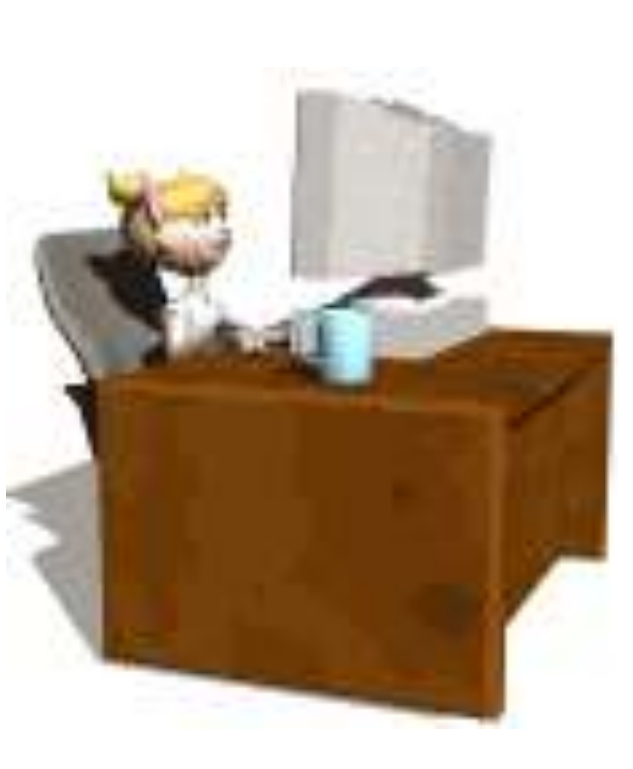

ИКТ относятся к развивающим технологиям и должны шире внедряться в процесс обучения.

Таким образом, новые информационные технологии, применяющиеся методически грамотно, повышают познавательную активность обучающихся, что, несомненно, приводит к повышению эффективности обучения.

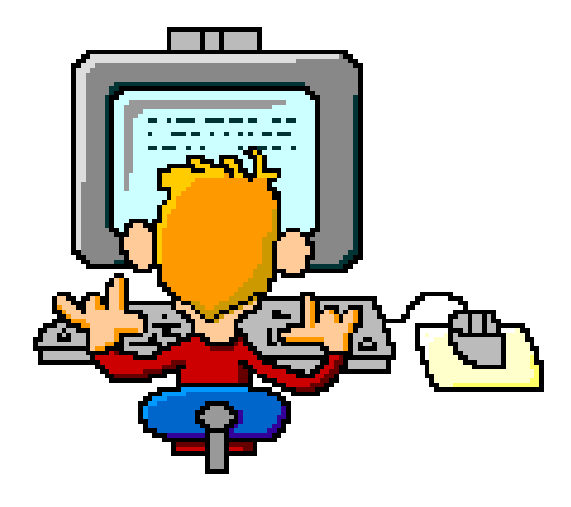

# СПАСИБО ЗА ВНИМАНИЕ!